# Построение графиков функций.

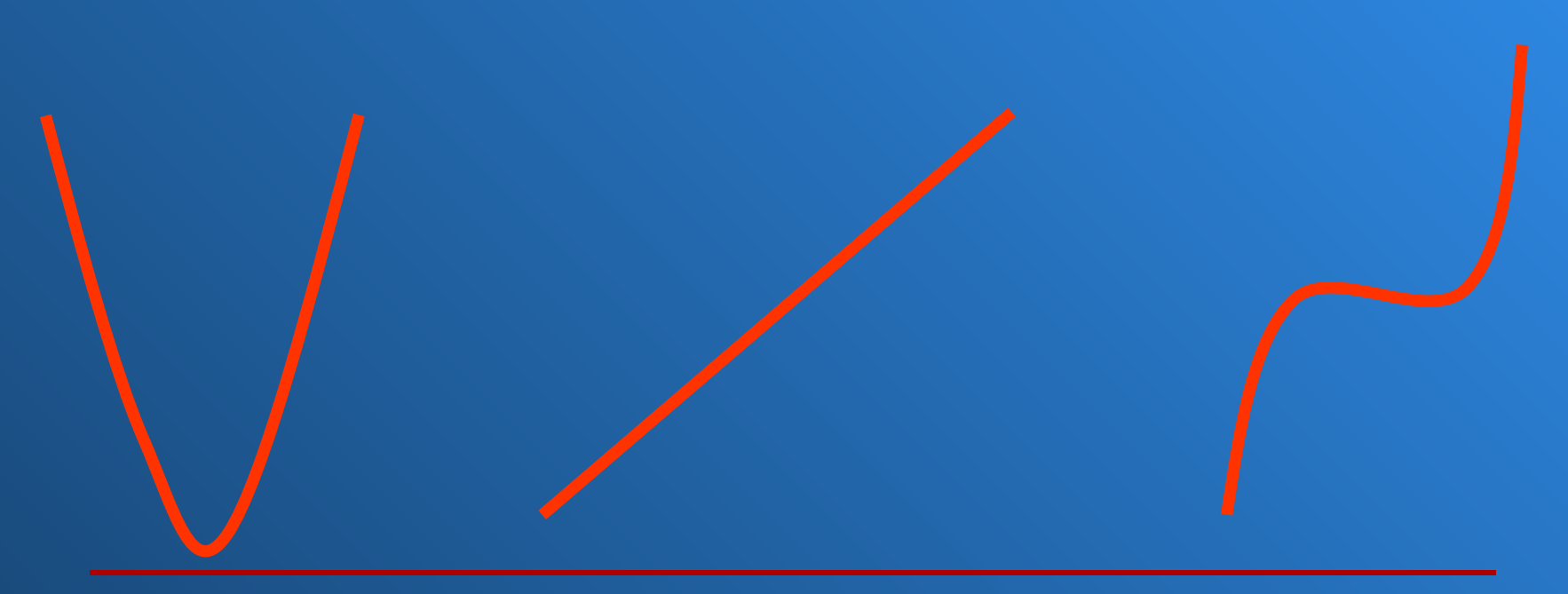

 $y = \frac{2}{3}x - 1$ 

 $y=2/3x-1$ 

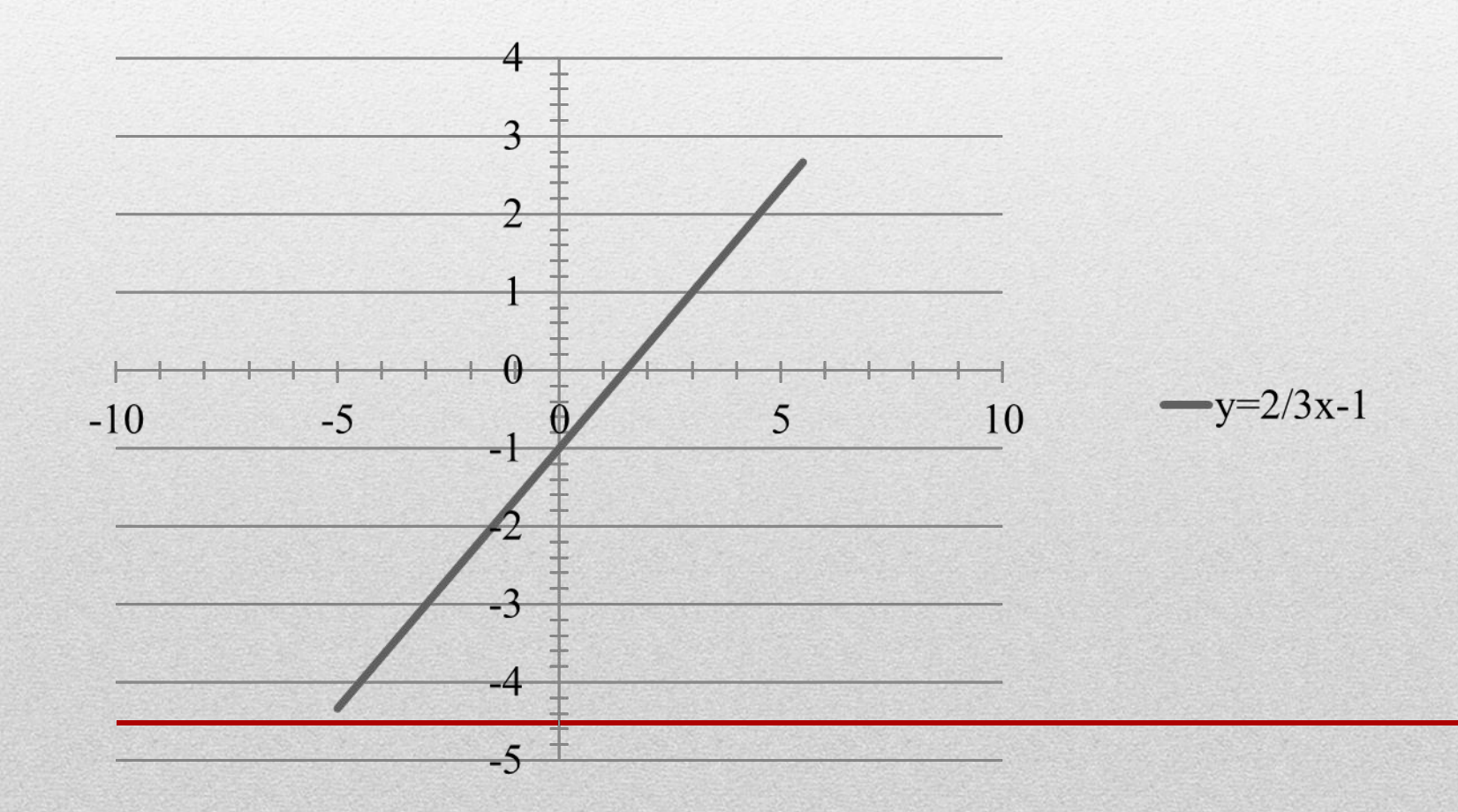

$$
y = |9 - x^2|
$$

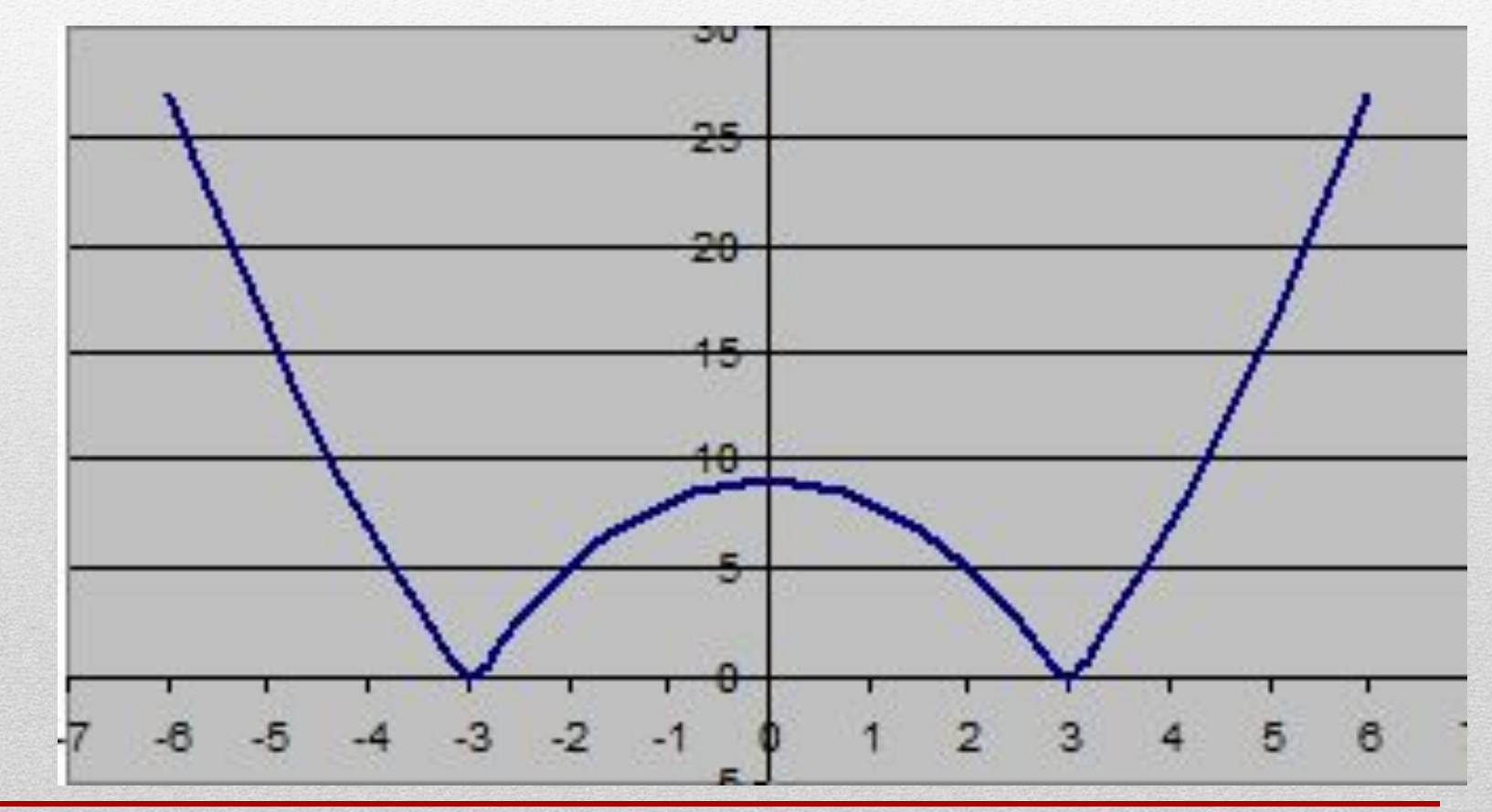

 $=\frac{x-3}{x-2}$ 

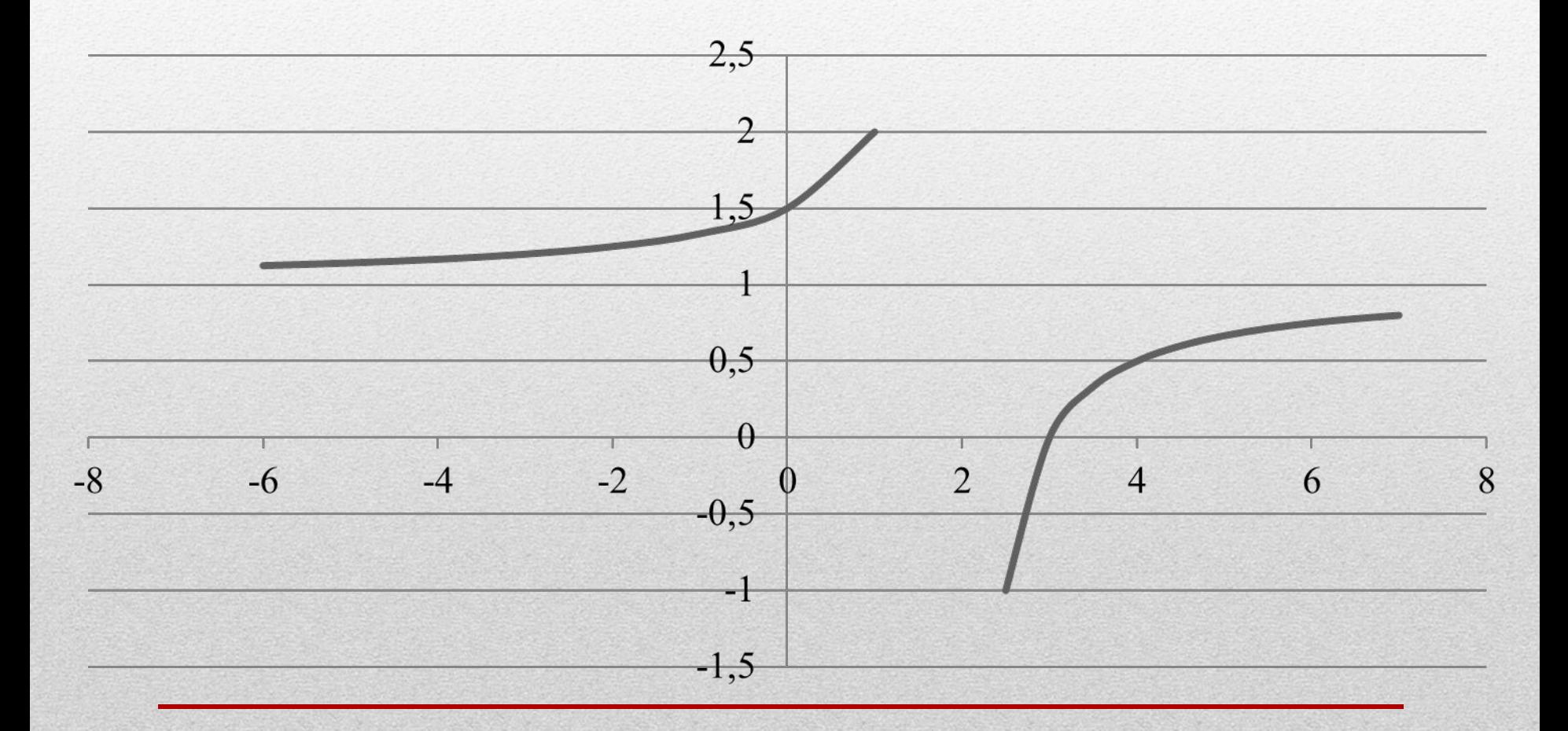

## Записать следующие выражения, учитывая, что **ЗНАЧЕНИЕ У НАХОДИТСЯ В ЯЧЕЙКЕ А1** a) 6) B)

$$
\frac{1+x}{4x^2} \qquad -2|x| + \frac{x^3}{3x^2+4} + 3
$$

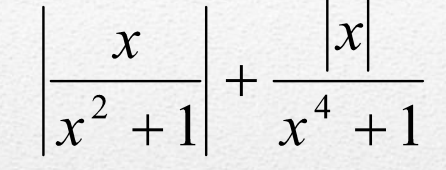

- Ответы:
- a)  $(1 + A1)/(4*A1^2)$ ;
- $6) 2*ABS(A1) + A1^3/(3*A1^2) + 4+3;$
- в) ABS(AI/(AI^2 + 1)) + ABS(AI)/(AI^4 +1)

 $\underline{\mathbf{H}}$ 

 $\leftrightarrow$ 

Б

Файл Правка Вид Вставка Формат Рисование Справка

#### Построение графиков функций в Excel. Построим графики функции:  $y1 = x^2$   $y2 = x^3$ на интервале  $[-3;3]$  с шагом 0,5.  $Y1 = x^2$  $-27.0$ пафики  $-15.6$  $-8.0$ 4.0  $-34$ Алгоритм выполнения задания:  $2.3$  $-1.0$  $1,0$  $200 -0.5$  $0.3$  $-0.1$  $100 0,0$  $0.0$  $\Box$ 1. Заполнить таблицу значений  $0,5$  $0, 3$  $1,0$  $2,3$  $1.5$ 2. Выделить таблицу и указать  $4,0$  $5.3$  $15.6$  $13$  $2.5$ тип диаграммы Точечная.  $14$  $15$ 3. Выбрать формат точечной диаграммы с гладкими кривыми. 4. Дать название диаграммы «Графики» дать название осей: Хи Ү. 5. Должен получиться график

#### <u>I. В ЯЧеику AZ Записываем минимальное </u> значение аргумента

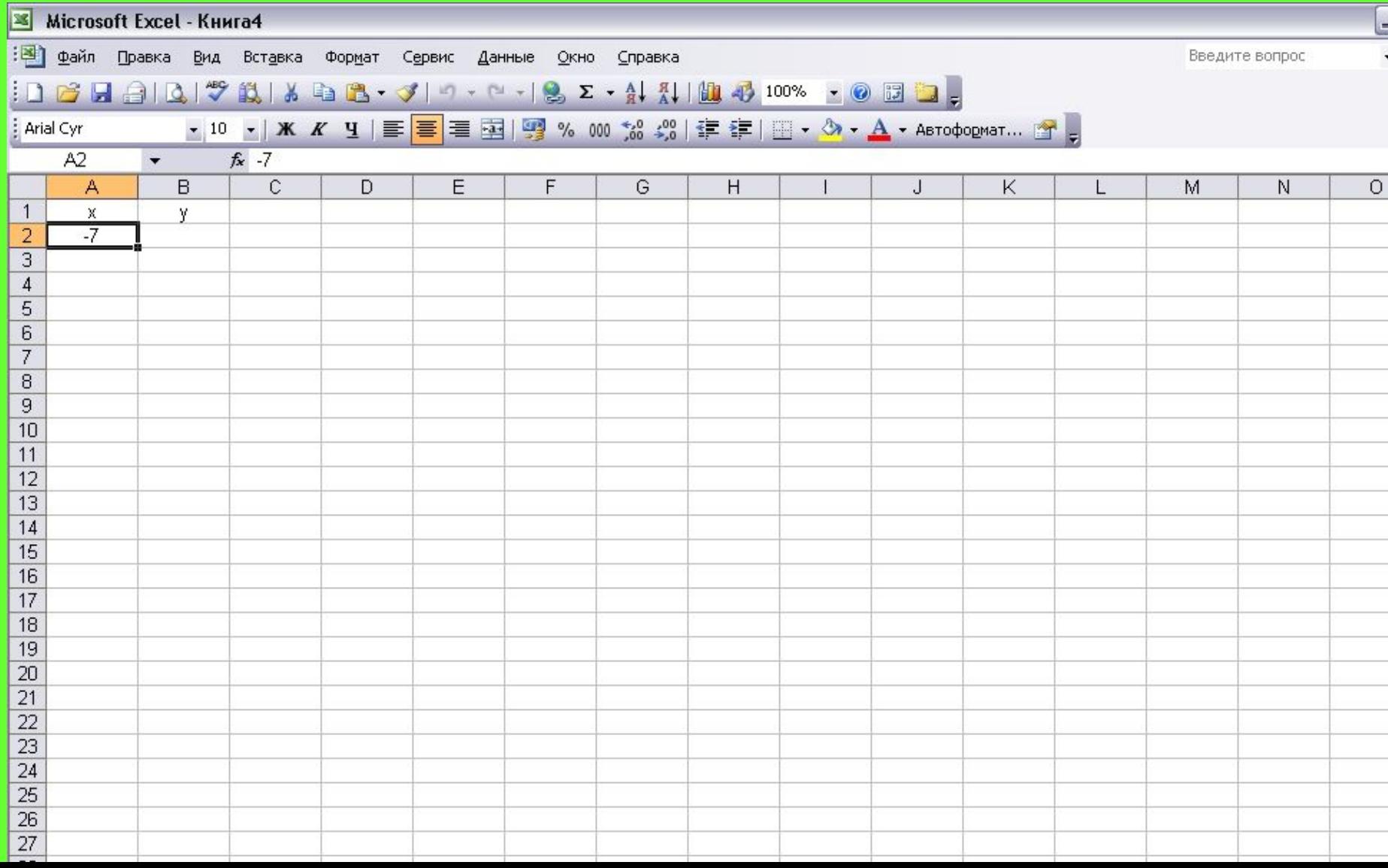

### 2. В ячейку АЗ записываем формулу: = предыдущее значение аргумента + выбранный шаг

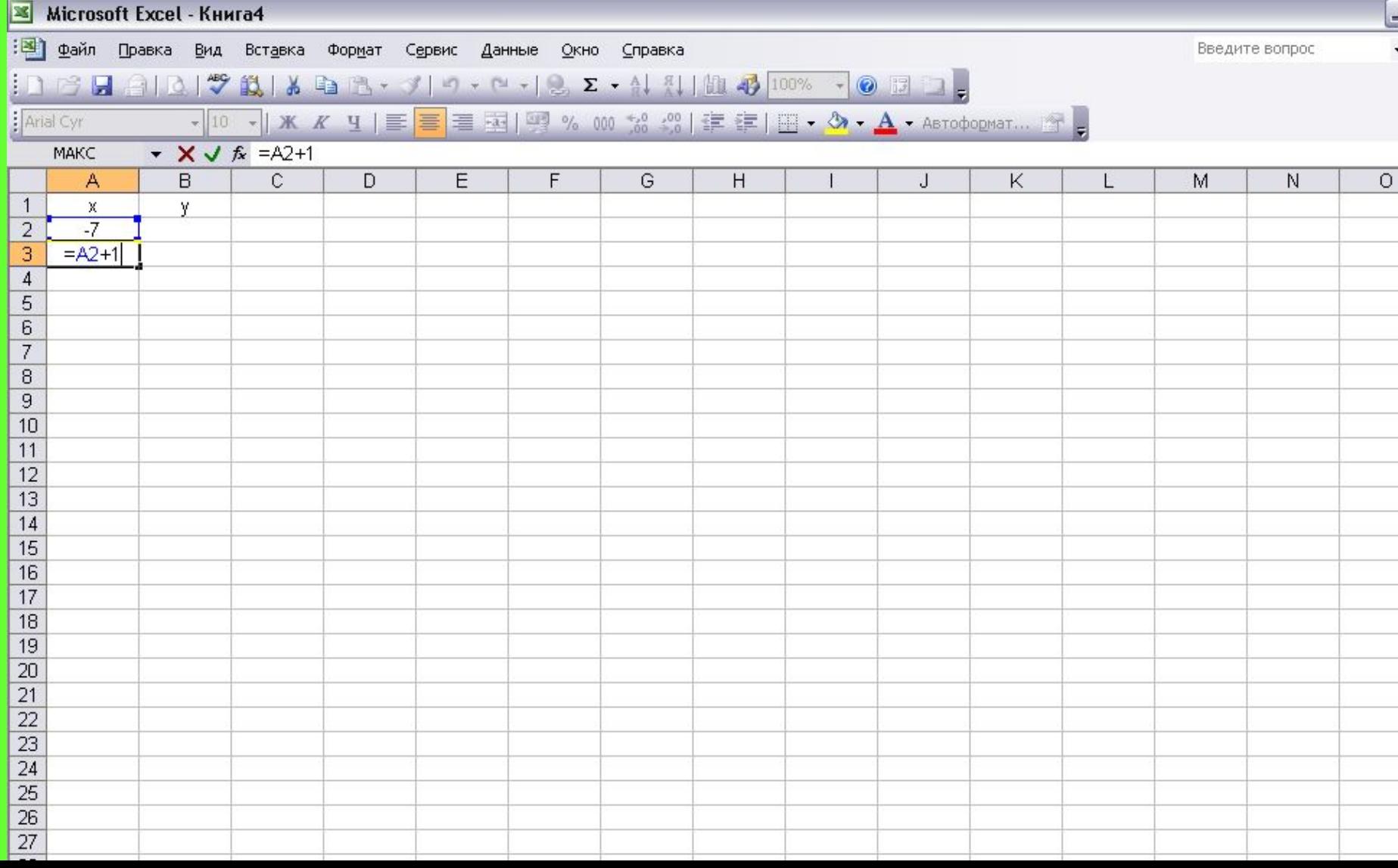

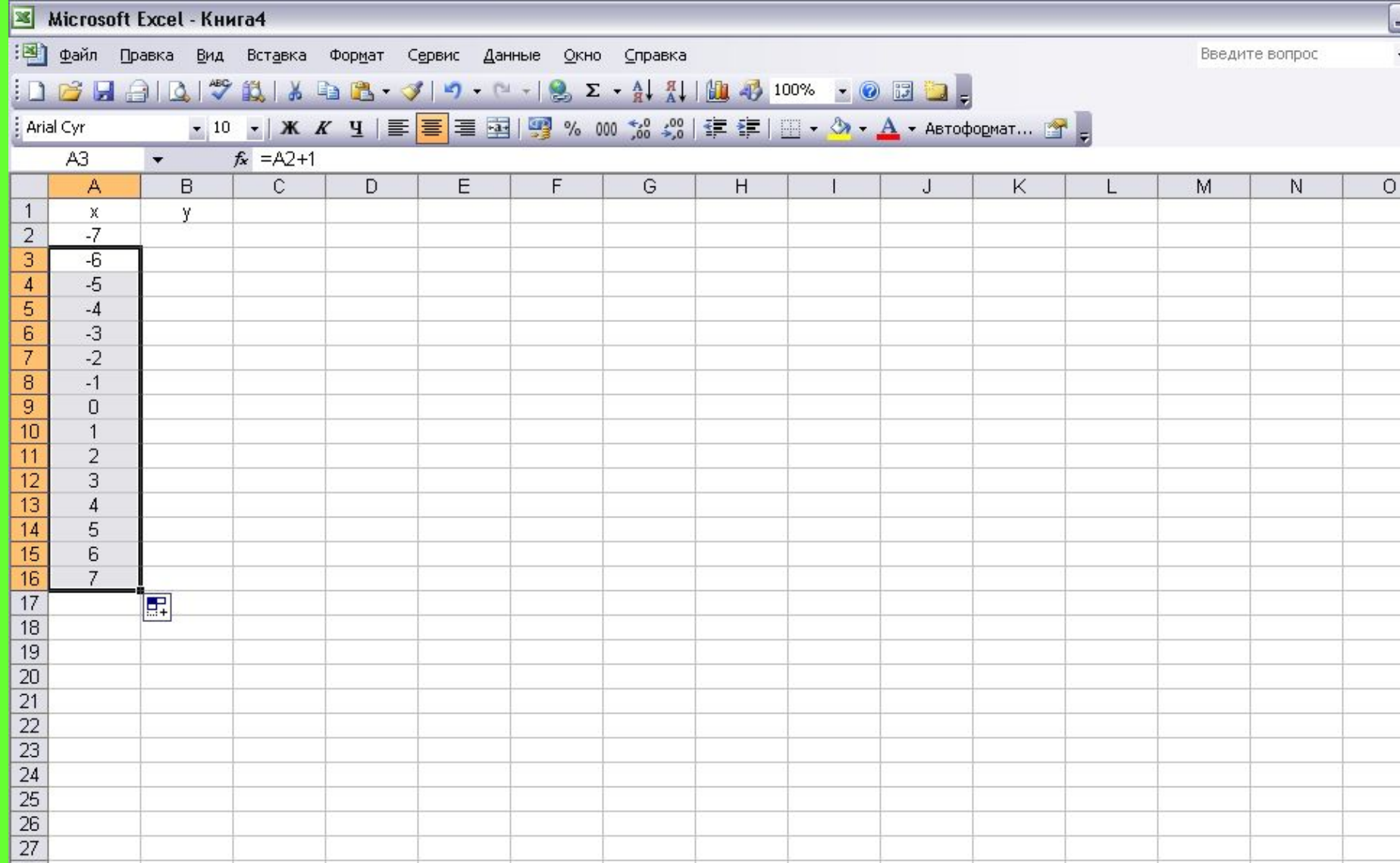

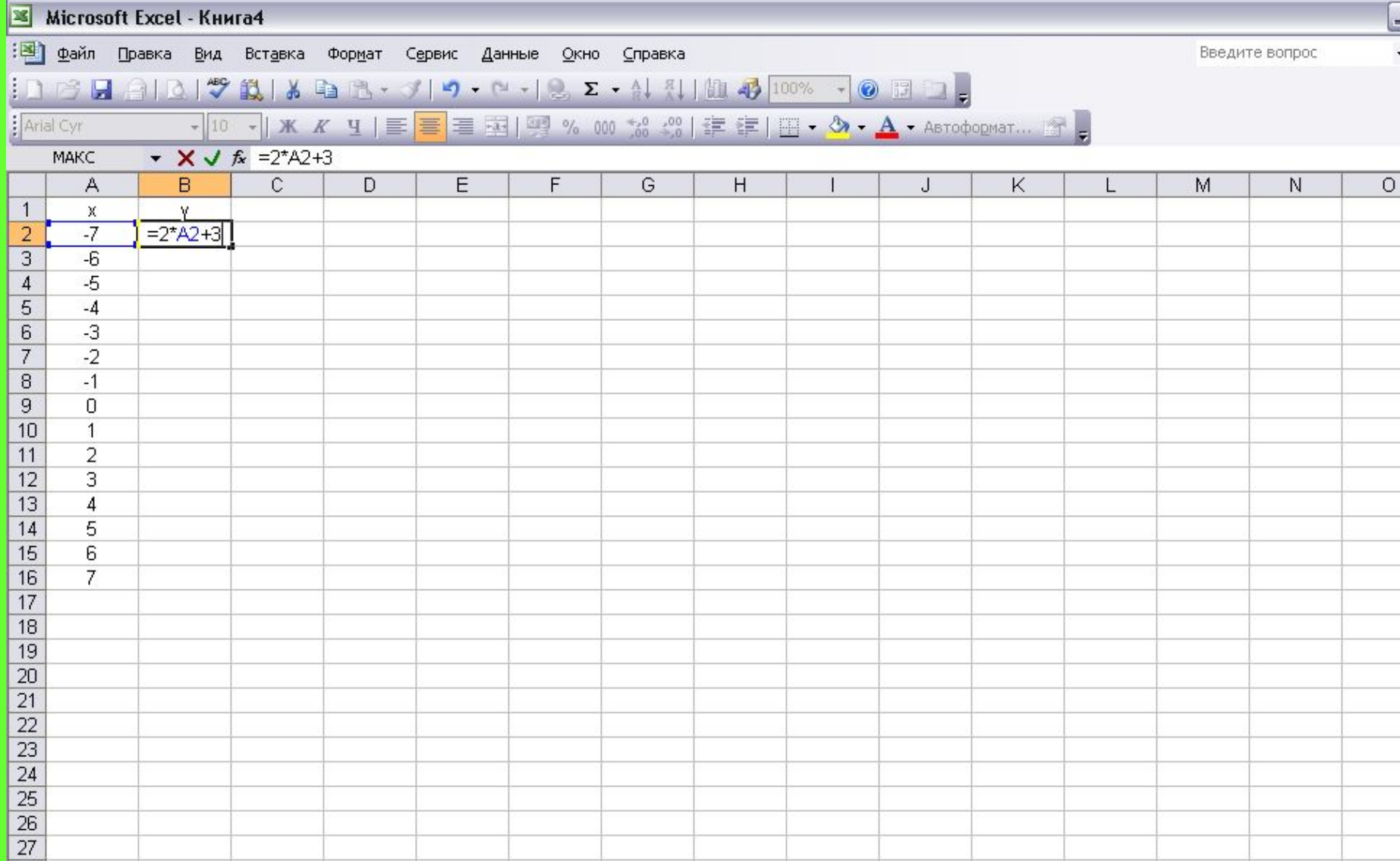

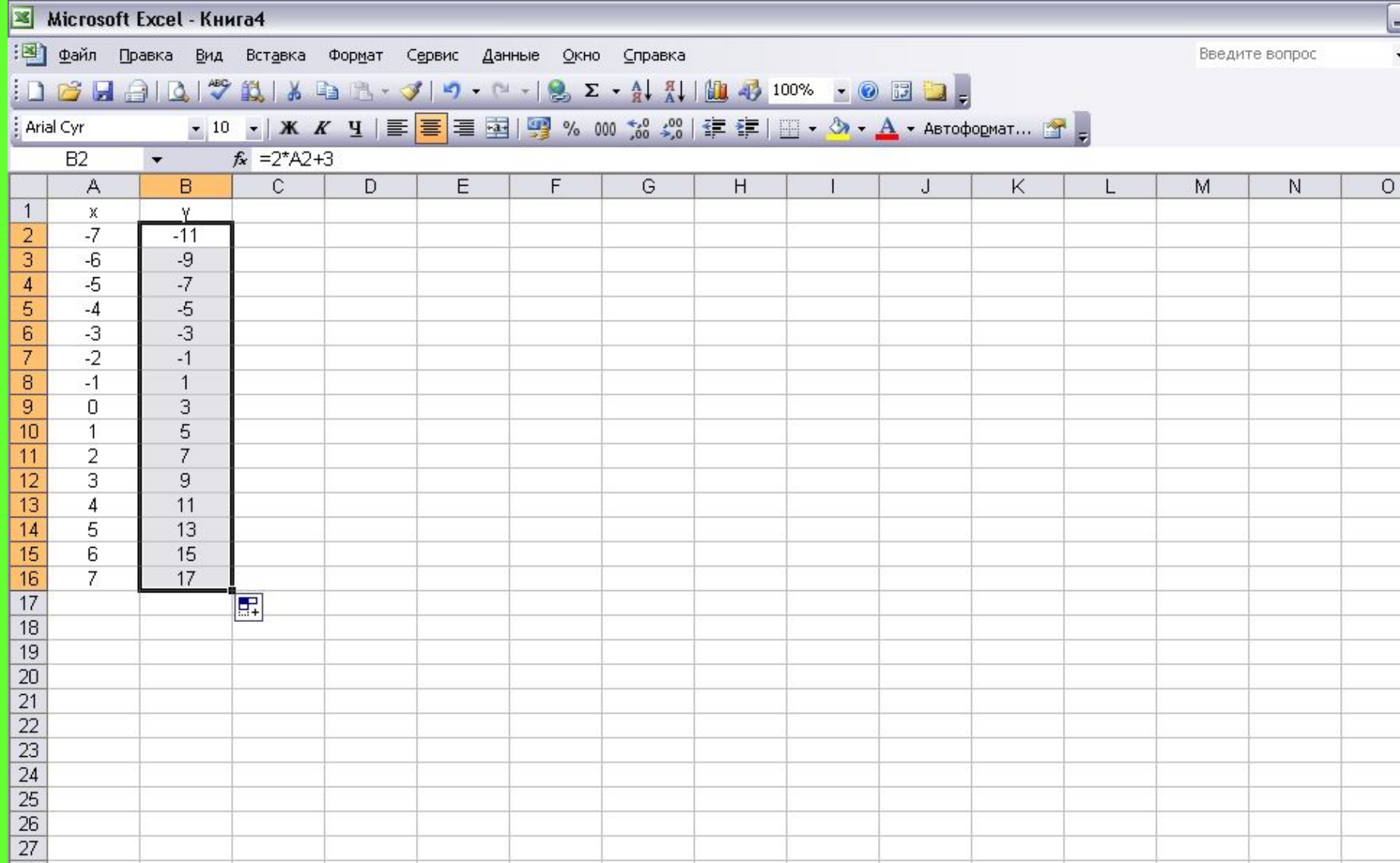

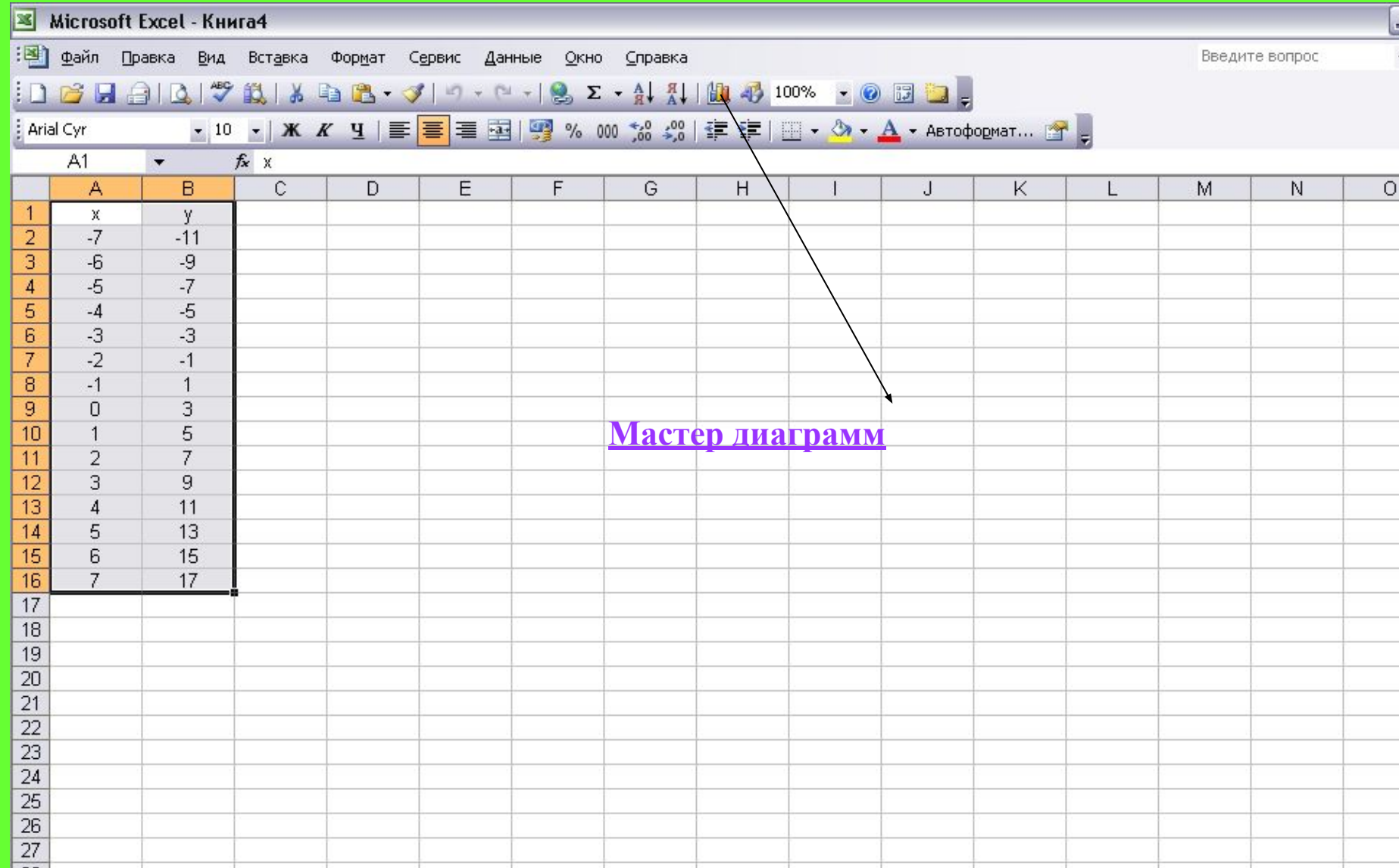

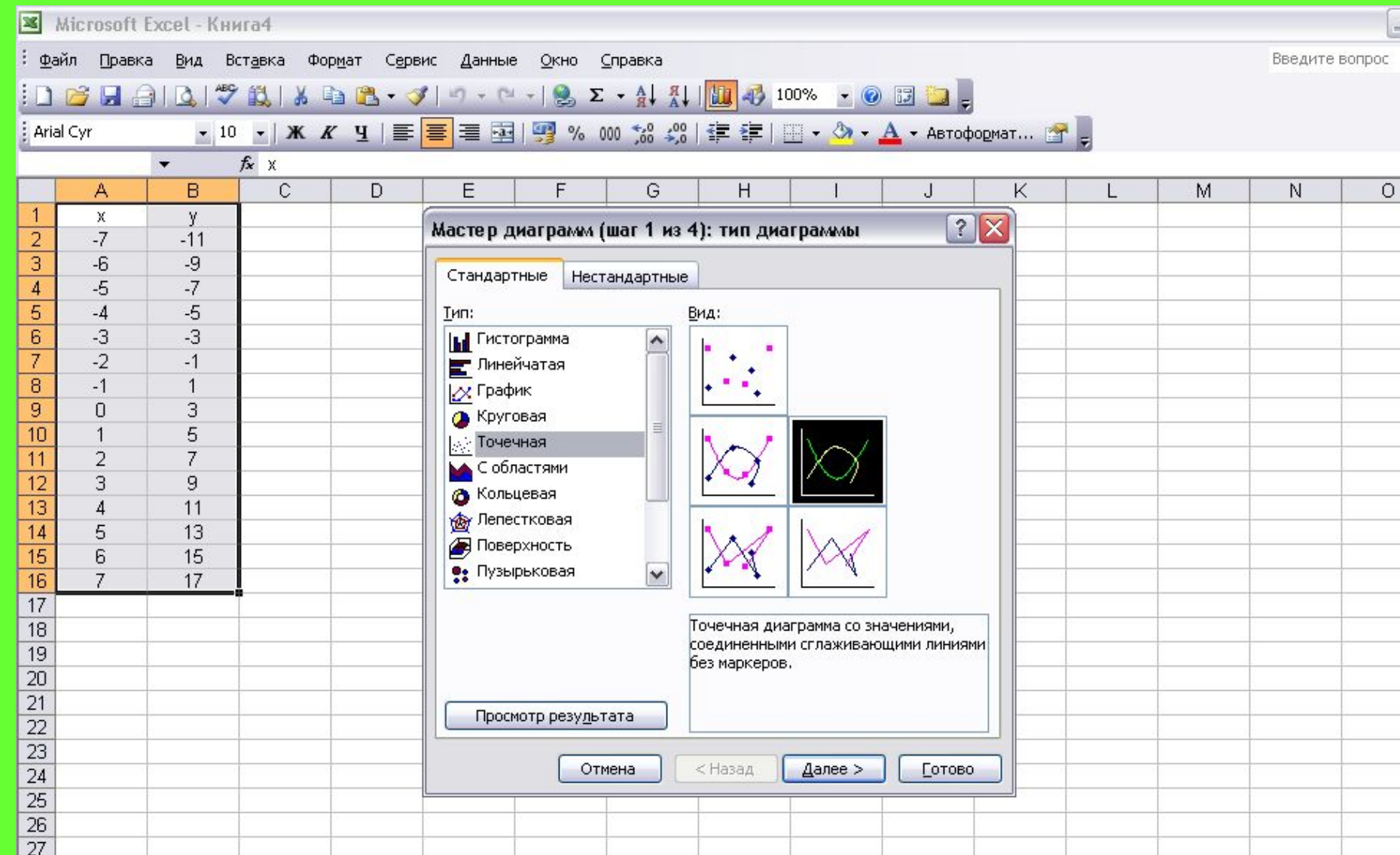

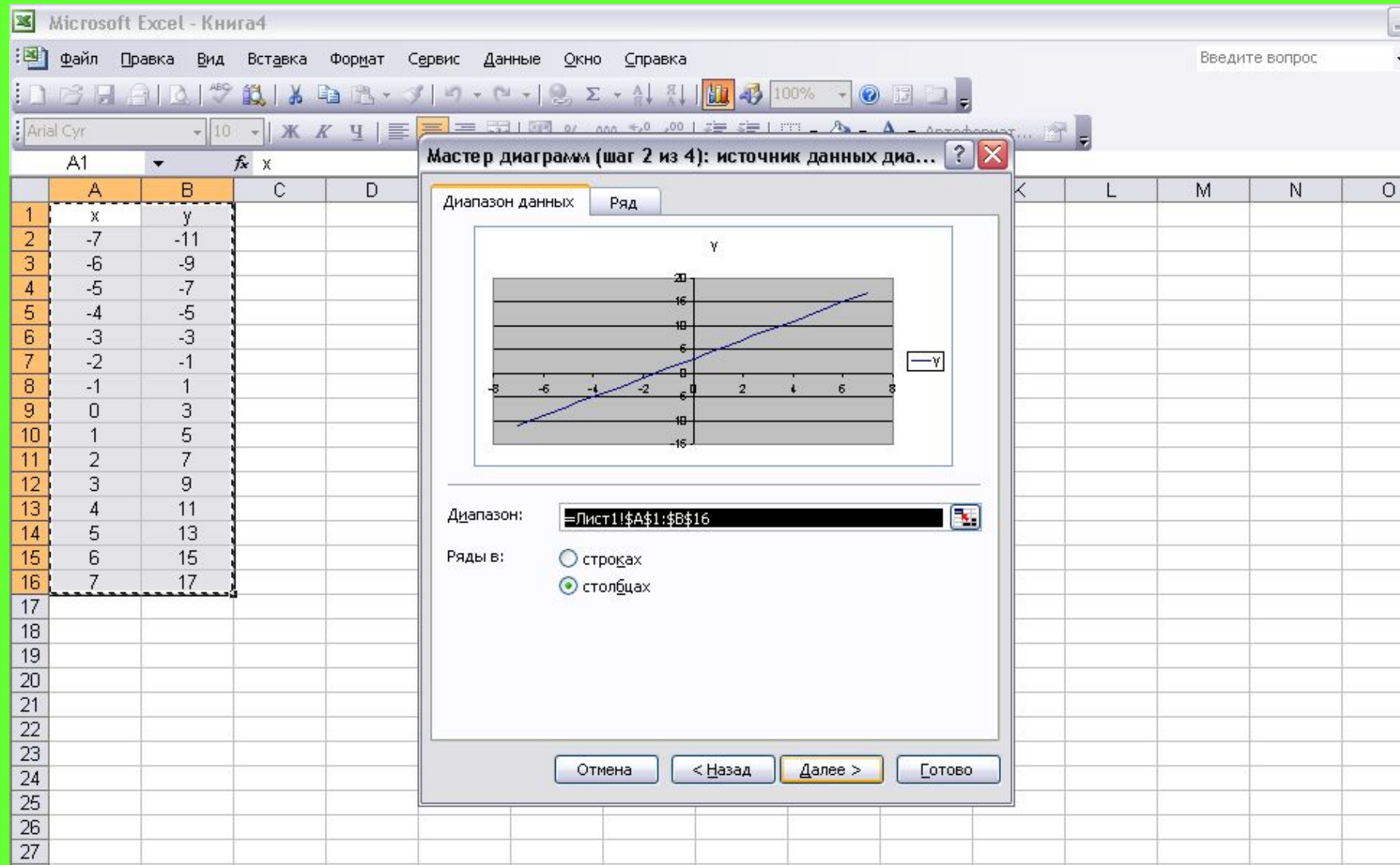

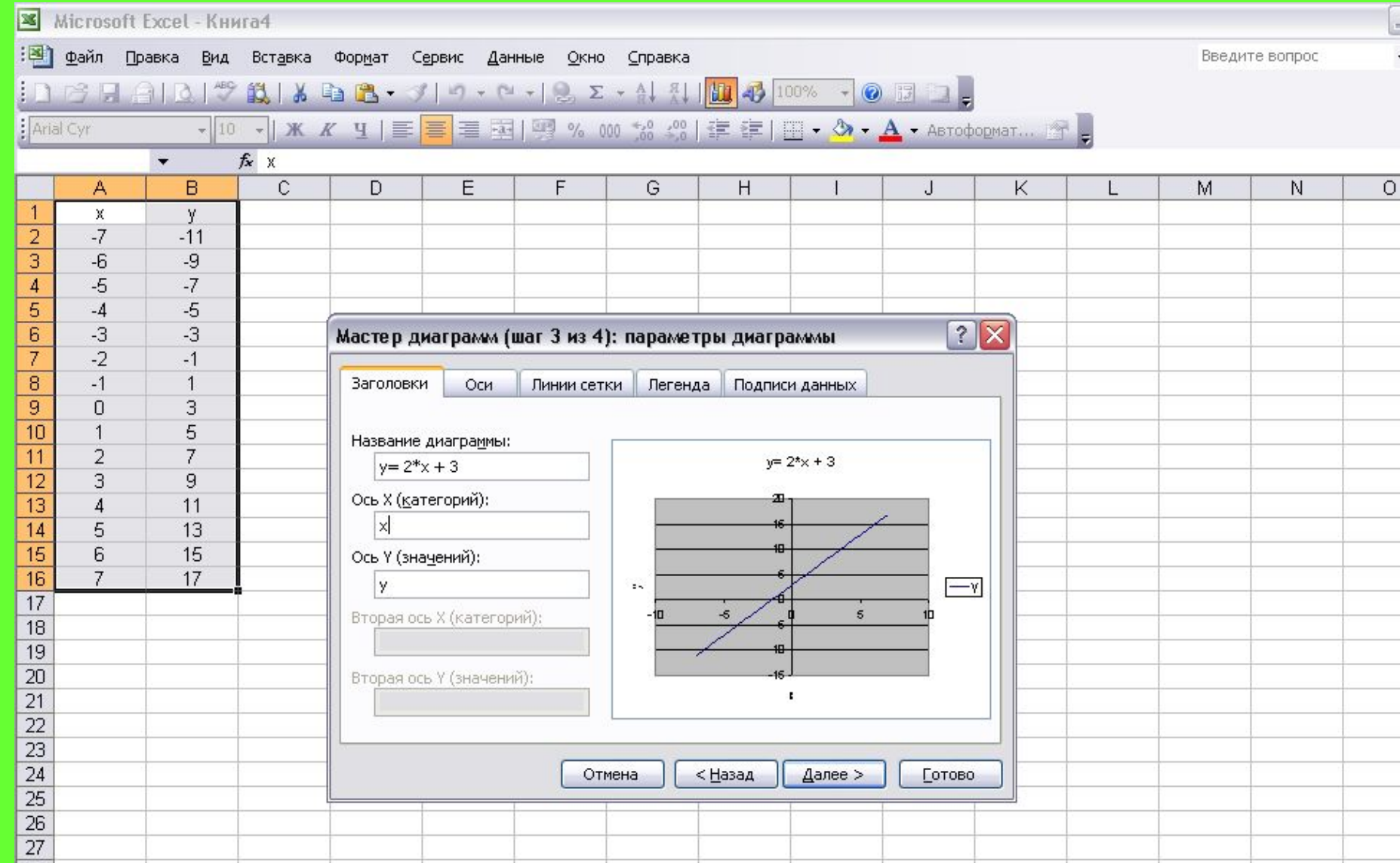

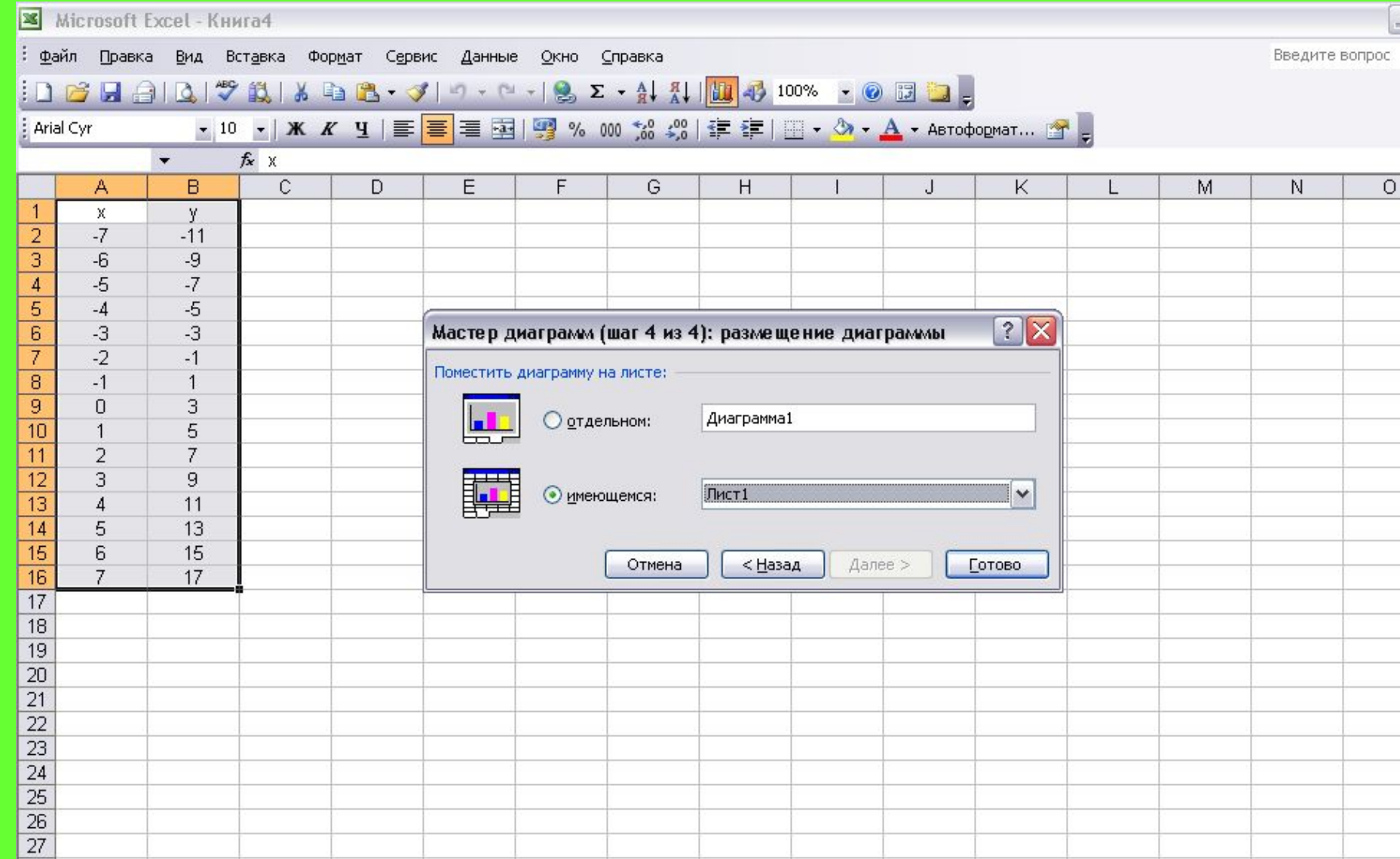

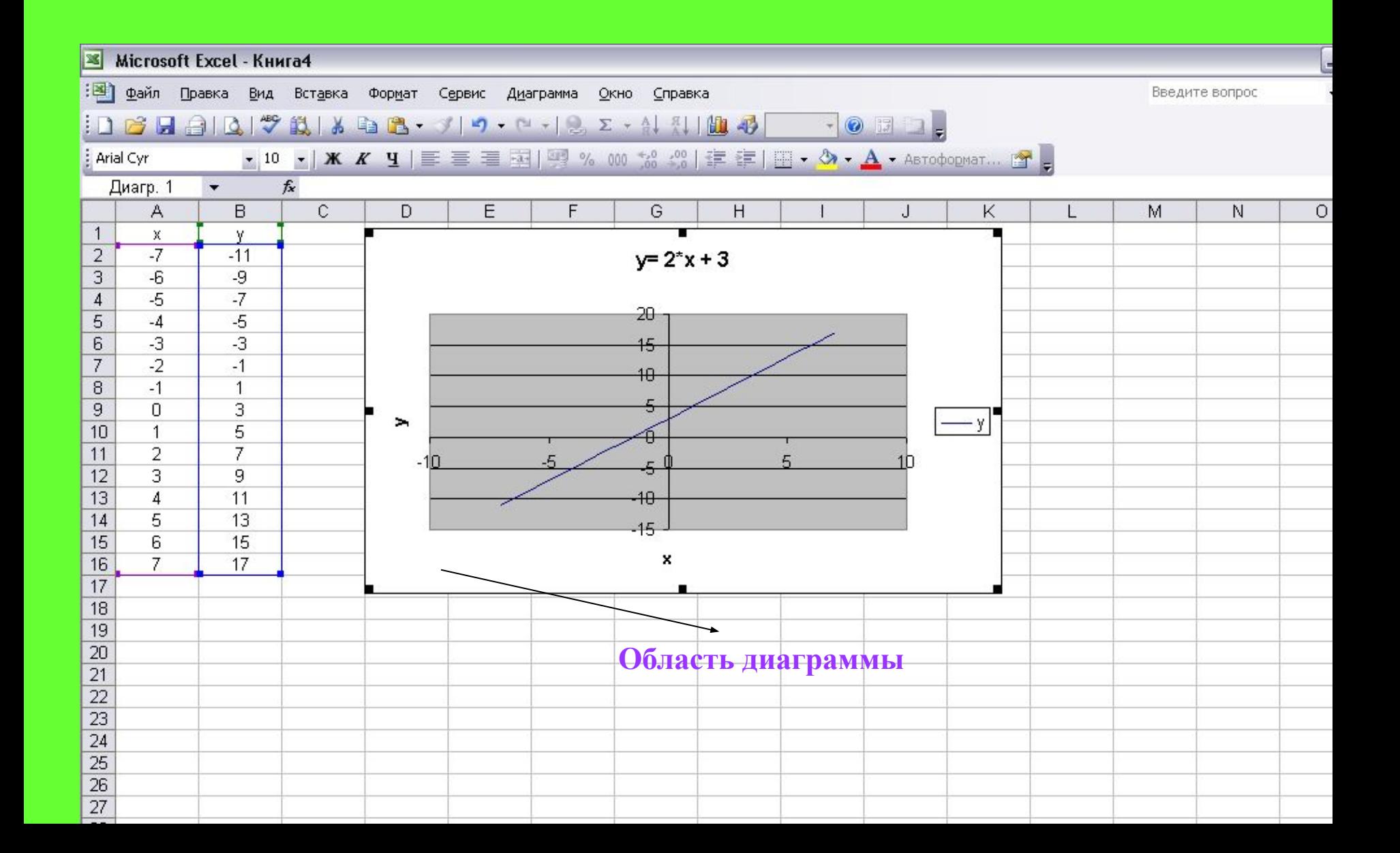

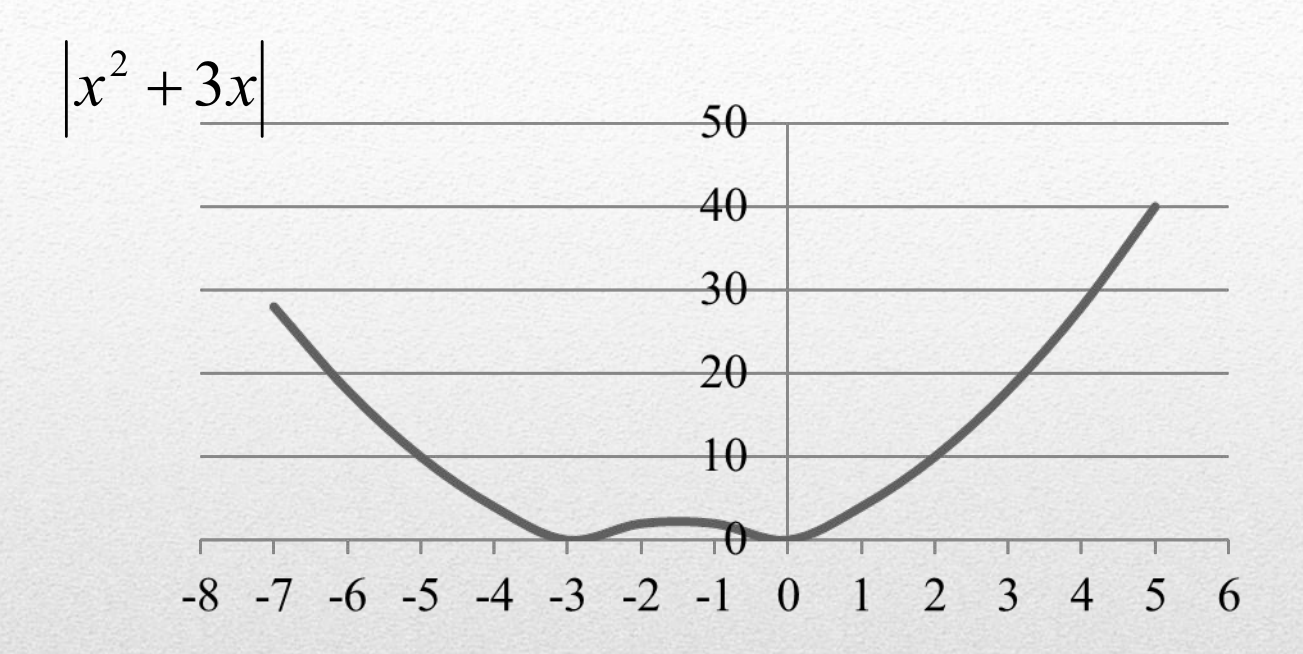

#### Построить график функции с использованием электронных таблиц

#### **в промежутке х [-7;5] с шагом 1**  $V =$

#### Постройте графики функций  $y = \sqrt{X}$  на отрезке [0; 8]; на отрезке [-4; 4]; иа отрезке [4; 12].  $y=\sqrt{x-4}$  $y=\sqrt{x+4}$

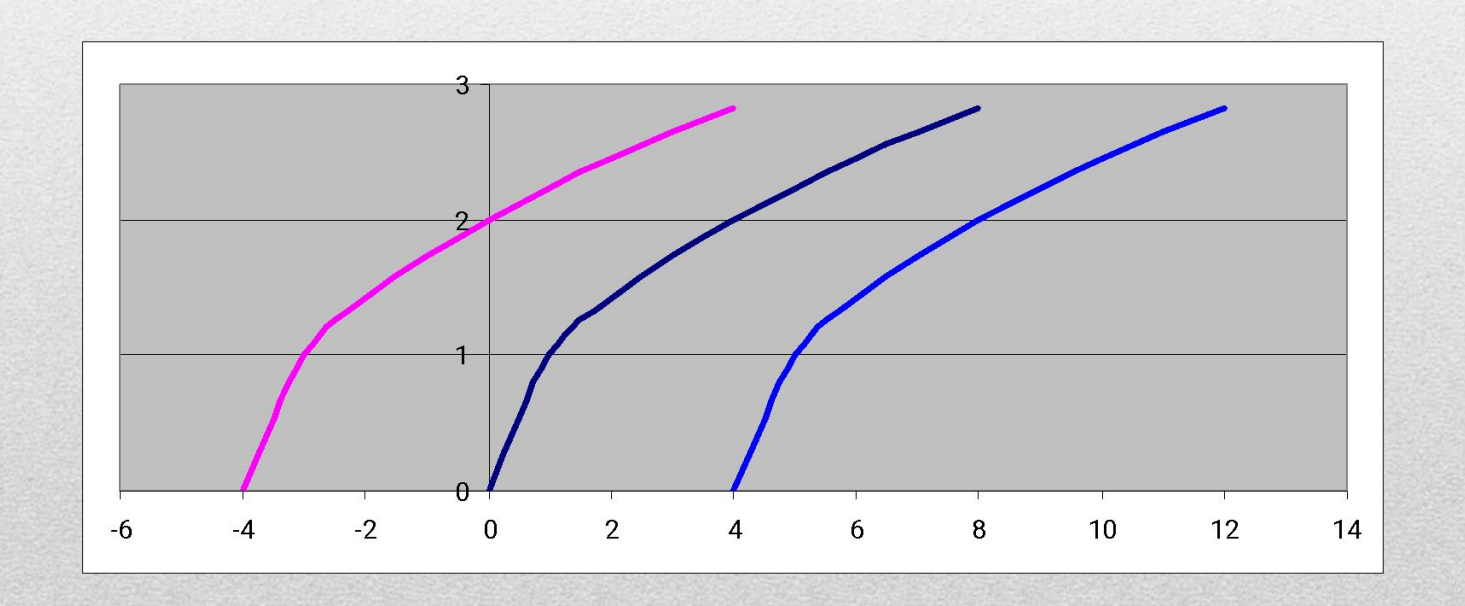

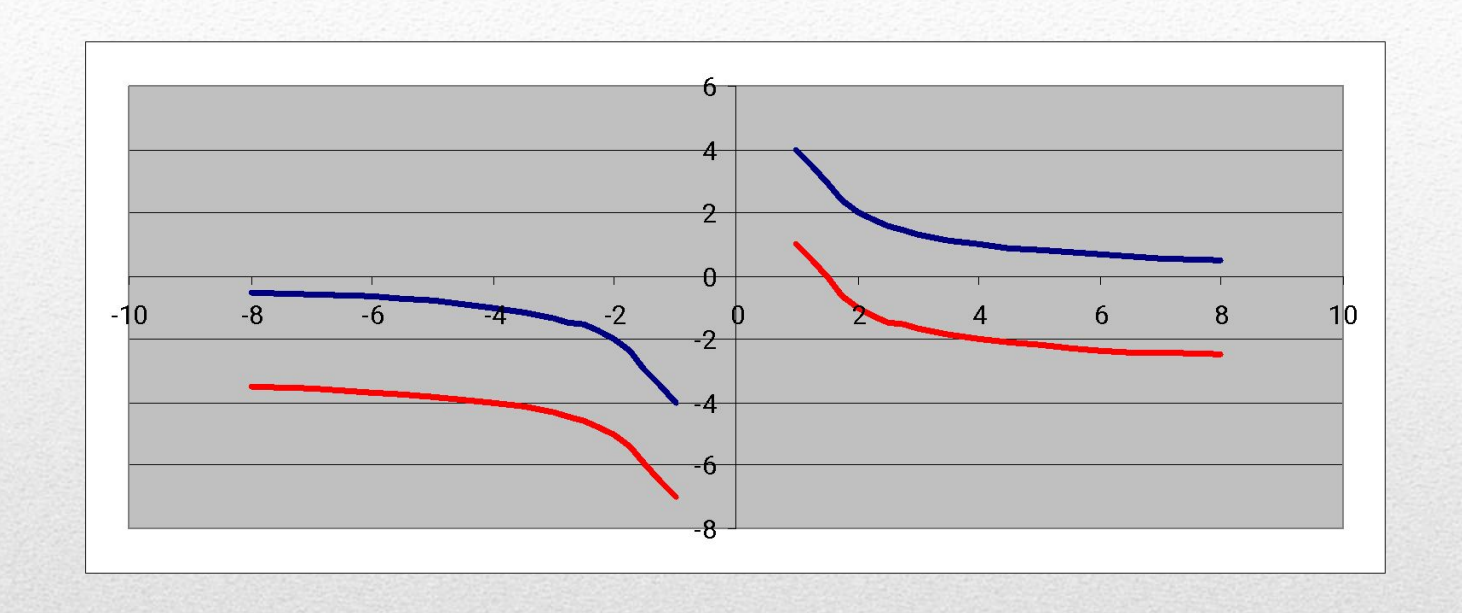

 $y = 4/x+3$  Ha  $y =$  Ha Otpeske [-8; -1]  $\mu$  [1; 8]; y=4/x+3 на отрезке [-8; -1] и отрезке [-8; -1] и [1; 8]; у = 4/х-3 на отрезке [-8; -1] и [1; 8];

 $5x = x^2 + 4$ 

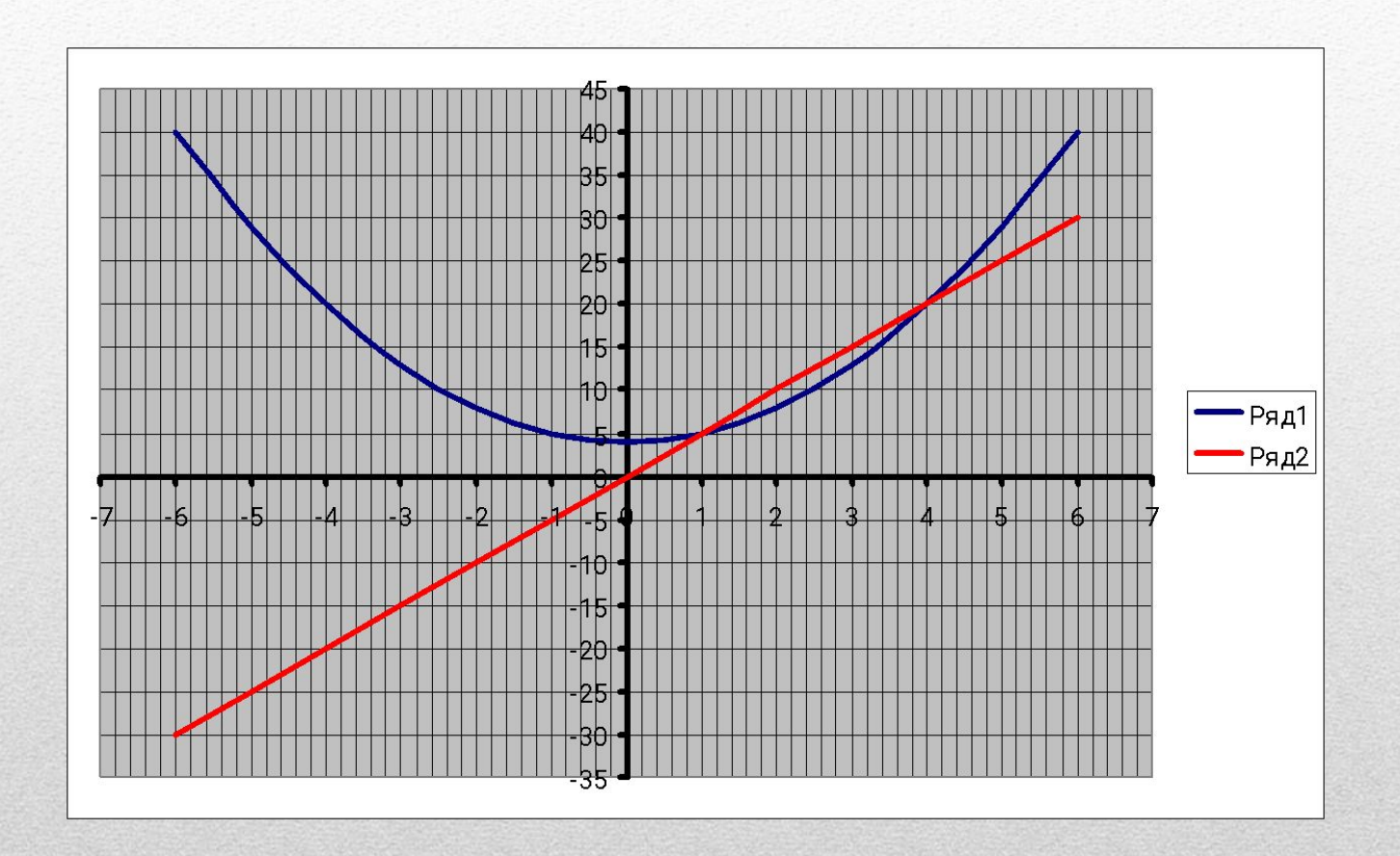

### Найти решение уравнения

Продолжается век. И другой приближается век. По кремнистым ступеням Взбираясь к опасным вершинам, Никогда, никогда, никогда Не отдаст человек Своего превосходства Умнейшим на свете машинам.